#### $X60$

# $\sqrt{ }$

## sudo aptitude install console-data

### consolde-data

## sudo dpkg-reconfigure console-data

## gnome-keyboard-properties

#### scim

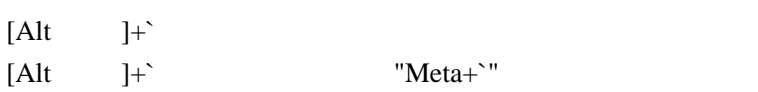

## Alt+ $\mathbf{t}$

## rdesktop

## $\omega$  and  $\omega$